## Invited Talk at the Haikou College of Economics (海口经济学院)

NorNet at the Haikou College of Economics

An Introduction to the NorNet Testbed

**Thomas Dreibholz** 

Simula Research Laboratory

June 6, 2016

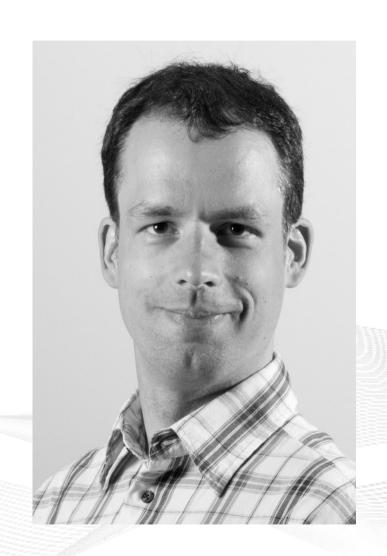

### Contents

- About Norway and the Simula Research Laboratory
- Motivation
- The NorNet Testbed
  - NorNet Core
  - NorNet Edge
- Conclusion

# Overview: About Norway and the Simula Research Laboratory

- About Norway and the Simula Research Laboratory
- Motivation
- The NorNet Testbed
  - NorNet Core
  - NorNet Edge
- Conclusion

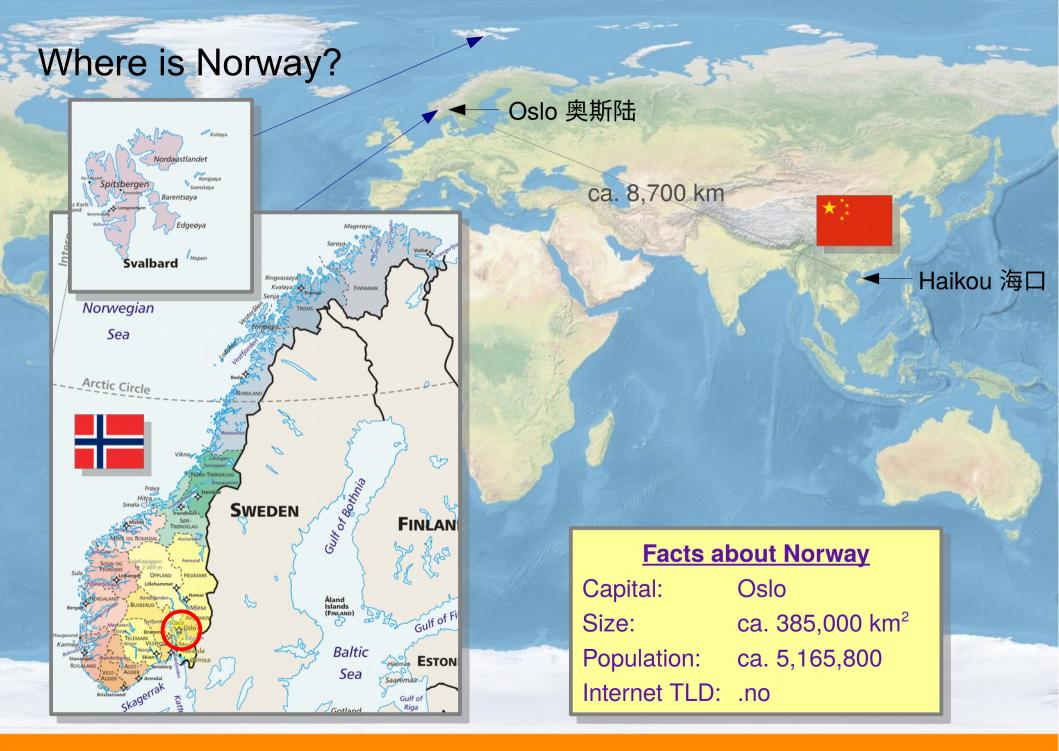

# The Simula Research Laboratory

- Located in Fornebu
  - Just outside of Oslo
  - In the IT Fornebu complex
- Public limited company
  - Owned by Norwegian government
  - Strong connection to Universitetet i Oslo
  - Ca. 160 people from all over the world
- Research groups
  - Scientific Computing
  - Software Engineering
  - Resilient Networks and Applications
- Norway's leading place for computer science research

Visit https://www.simula.no for further information!

## [ simula . research laboratory ]

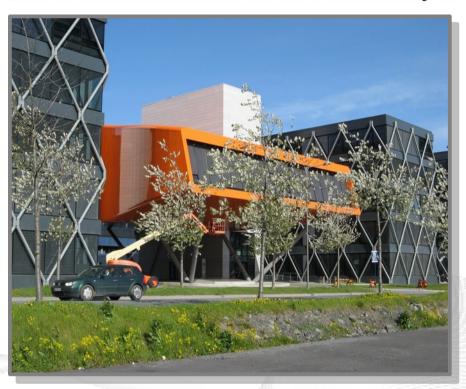

# Overview: Motivation

- Motivation
- The NorNet Testbed
  - NorNet Core
  - NorNet Edge
- Conclusion

## Motivation: Robust Networks

- More and more applications rely on ubiquitous Internet access!
- However, our current networks are not as robust as they should be ...

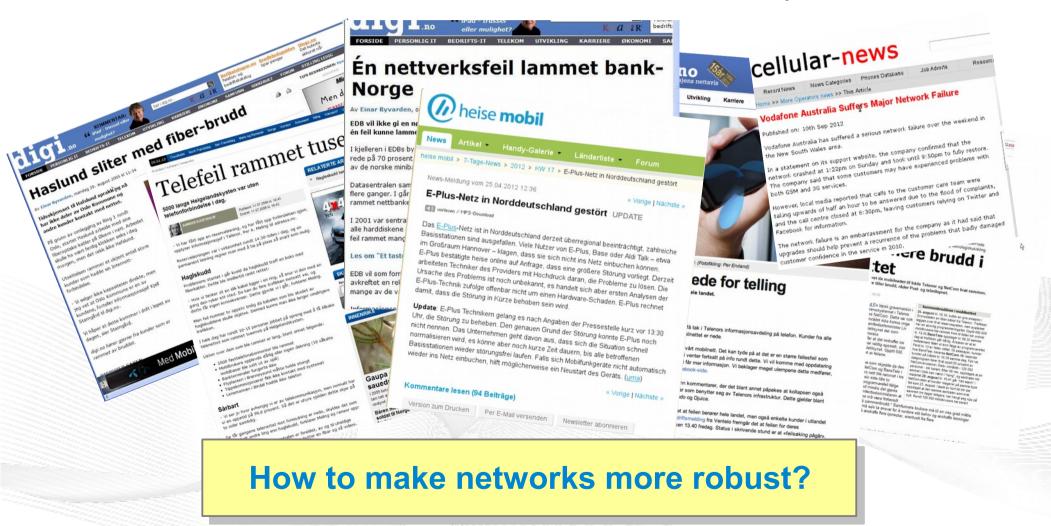

## Resilience by Redundancy

## Multi-Homing

- Connections to multiple Internet Service Providers (ISP)
- Idea: if one ISP has problems, another connection still works

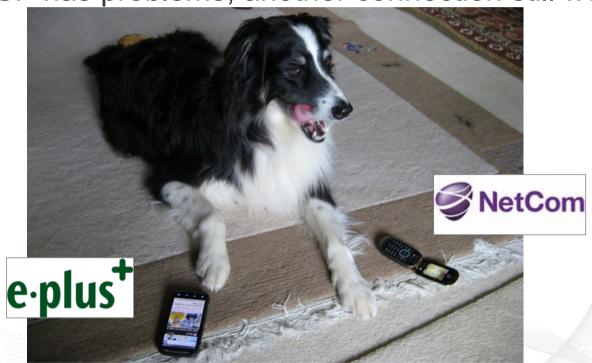

Is resilience really improved? What about multi-path transport?

## Idea: A Testbed for Multi-Homed Systems

## Research in realistic setups is necessary!

- A multi-homed Internet testbed would be useful
  - Something like PlanetLab?
  - Perhaps with better node availability?
  - Support for mobile access (e.g. 2G/3G/4G/CDMA) as well as wired?
- NorNet A research testbed for multi-homed systems!
  - Lead by the Simula Research Laboratory in Fornebu, Norway
  - Supported by Forskningsrådet

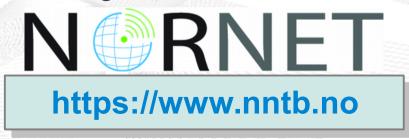

# Overview: The NorNet Project

- Motivation
- The NorNet Testbed
  - NorNet Core
  - NorNet Edge
- Conclusion

# Goals of the NorNet Project

- Building up a realistic multi-homing testbed
- Wired and wireless
  - Wired → "NorNet Core"
  - Wireless → "NorNet Edge"
- Perform research with the testbed!

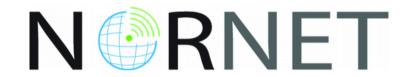

How to get a <u>realistic</u> testbed?

## Idea: Distribution of NorNet over whole Norway

## Challenging topology:

- Large distances
- A few "big" cities, many large rural areas
- Svalbard:
  - Interesting location
  - Many polar research institutions
- Deployment:
  - Core: 11 sites in Norway +
     CN, DE (4x), SE, US, KR, AU
  - Edge: hundreds of nodes in Norway

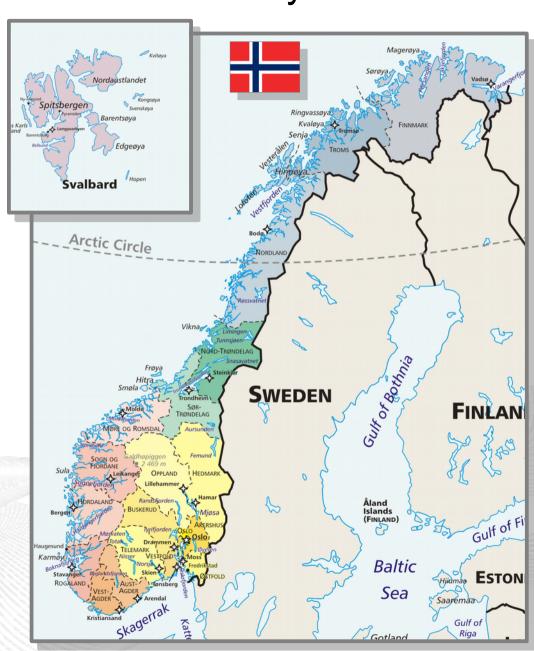

# Overview: NorNet Core

- Motivation
- The NorNet Testbed
  - NorNet Core
  - NorNet Edge
- Conclusion

# Idea for NorNet Core: Tunnelling

- Researchers require control over used ISP interfaces
  - Which outgoing (local site) interface
  - Which incoming (remote site) interface
- Idea: Tunnels among sites
  - Router at site A: IPs A<sub>1</sub>, A<sub>2</sub>, A<sub>3</sub>
  - Router at site B: IPs B<sub>1</sub>, B<sub>2</sub>

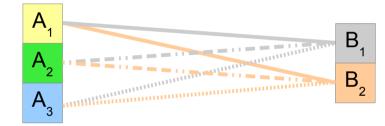

- IP tunnel for each combination:
   A₁↔B₁, A₁↔B₂, A₂↔B₁, A₂↔B₂, A₃↔B₁, A₃↔B₂
- Fully-connected tunnel mesh among NorNet Core sites
- Each site's router (called **tunnelbox**) maintains the tunnels
  - Static tunnels
  - NorNet-internal addressing and routing over tunnels

## Address Assignment

- NorNet-internal address spaces:
  - Private NorNet-internal IPv4 "/8" address space (NAT to outside)
  - Public NorNet-internal IPv6 "/48" address space
- Systematic address assignment:
  - IPv4: 10.
    Provider ID>.<Site ID>.<Node ID>/24 per site
  - IPv6: 2001:700:4100:
     (PP=Provider ID; SS=Site ID; NN=Node ID)
- NorNet-internal DNS setup including reverse lookup

Make it as easy as possible to keep the overview!

## A NorNet Core Site Deployment

#### A usual NorNet Core site:

- 1x switch
- 4x server
  - 1x tunnelbox
  - 3x research systems
- At least two ISP connections
  - Research network provider
  - Other providers
- IPv4 and IPv6 (if available)

### Additional researcher-provided sites:

- Varying configurations
- VM setups, powerful servers, "retro-style" PCs ...

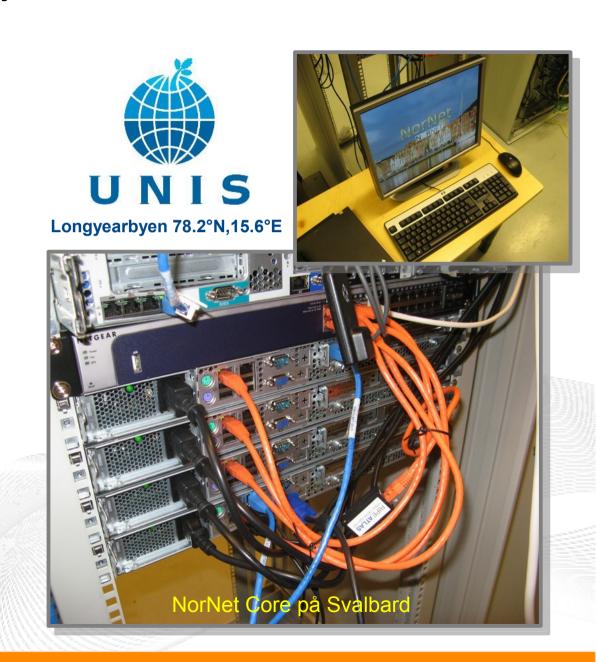

## NorNet Core Site Deployment Status (May 2016)

| No. | Site                             | ISP 1   | ISP 2        | ISP 3     | ISP 4     |
|-----|----------------------------------|---------|--------------|-----------|-----------|
| 1   | Simula Research Laboratory       | Uninett | Kvantel      | Telenor   | PowerTech |
| 2   | Universitetet i Oslo             | Uninett | Broadnet     | PowerTech |           |
| 3   | Høgskolen i Gjøvik               | Uninett | PowerTech    |           |           |
| 4   | Universitetet i Tromsø           | Uninett | Telenor      | PowerTech |           |
| 5   | Universitetet i Stavanger        | Uninett | Altibox      | PowerTech |           |
| 6   | Universitetet i Bergen           | Uninett | BKK          |           |           |
| 7   | Universitetet i Agder            | Uninett | PowerTech    | _         |           |
| 8   | Universitetet på Svalbard        | Uninett | Telenor      |           |           |
| 9   | Universitetet i Trondheim        | Uninett | PowerTech    |           |           |
| 10  | Høgskolen i Narvik               | Uninett | Broadnet     | PowerTech |           |
| 11  | Høgskolen i Oslo og Akershus     | Uninett | _            |           |           |
| 12  | Karlstads Universitet            | SUNET   |              |           |           |
| 13  | Universität Kaiserslautern       | DFN     |              |           |           |
| 14  | Universität Duisburg-Essen       | DFN     | Versatel     |           |           |
| 15  | Hainan University 海南大学           | CERNET  | China Unicom |           |           |
| 16  | The University of Kansas         | KanREN  |              |           |           |
| 17  | Korea University 고려대학교           | KREONET |              |           |           |
| 18  | National ICT Australia (NICTA)   | AARNet  |              |           |           |
| 19  | HAW Hamburg                      | DFN     |              |           |           |
| 20  | Technische Universität Darmstadt | DFN     |              |           |           |

IPv4 and IPv6
ISP negotiation in progress
IPv4 only (ISP without IPv6 support ②)
IPv4 only (site's network without IPv6 support)

https://www.nntb.no/pub/nornet-configuration/NorNetCore-Sites.html

# Some Site Statistics (May 2016)

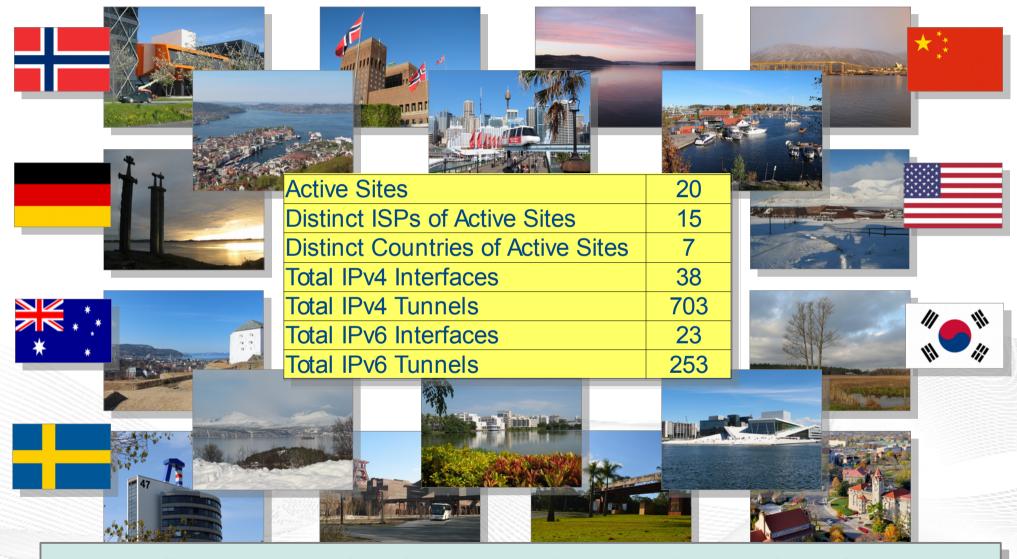

https://www.nntb.no/pub/nornet-configuration/NorNetCore-Sites.html

## Virtualisation

# "Anything that can go wrong, will go wrong." [Murphy's law]

- Experimentation software is experimental
- How to avoid software issues making a remote machine unusable?
- Idea: virtualisation
  - Lightweight, stable software setup:
     Ubuntu Server 14.04 LTS
  - KVM (Kernel-based Virtual Machine)
  - Other software runs in VMs:
    - Tunnelbox VM on physical server #1
    - 2 LXC-based research node VMs on physical servers #2 to #4

ubuntu

In case of problem: manual/automatic restart or reinstall of VM

# Overview: NorNet Edge

- Motivation
- The NorNet Testbed
  - NorNet Core
  - NorNet Edge
- Conclusion

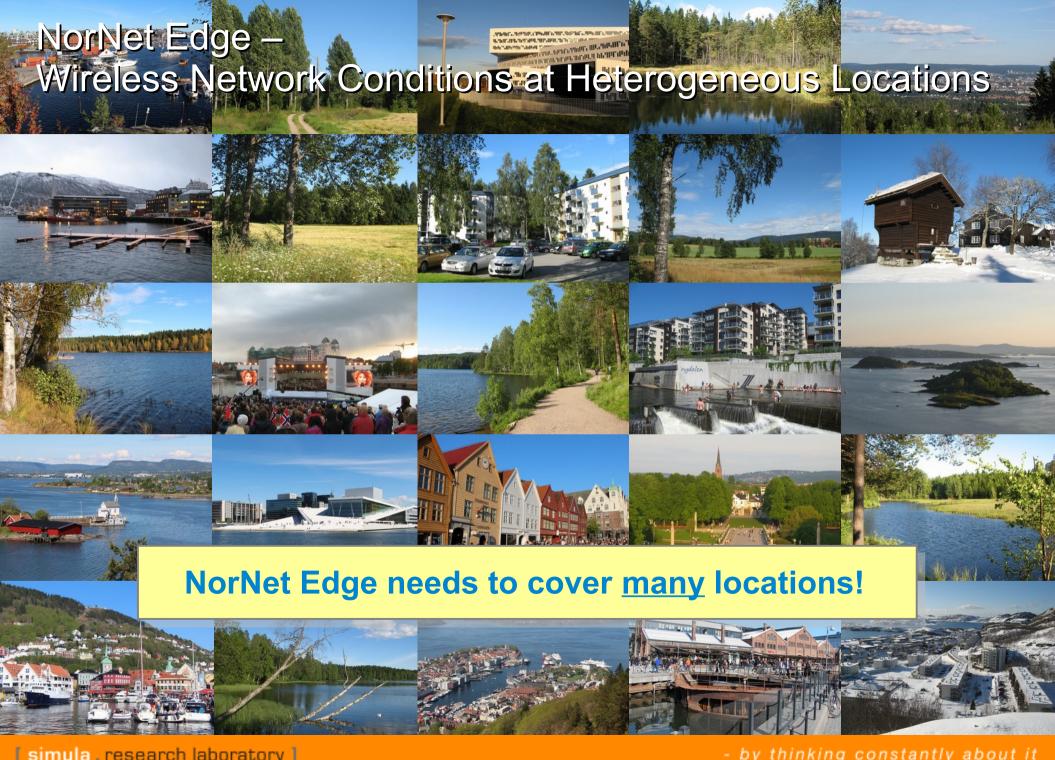

## NorNet Edge Nodes

## Solution: embedded systems instead of servers!

### **Ufoboard:**

- Custom-made for NorNet
- Based on off-the-shelf smartphone board (Samsung Galaxy S)
- 1 GHz ARM Cortex-A8 CPU
- 512 MiB RAM
- 16-32 GB disk (SD card)
- 7 USB ports + Ethernet port
- Debian Linux 7.6 ("Wheezy")

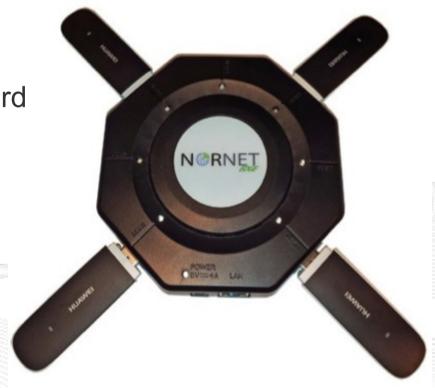

## The NorNet Edge Box: Ready for Deployment

### Box contents:

- Ufoboard
- Up to 4x USB UMTS or LTE:
  - Telenor, Telia,
  - Network Norway, Tele2
- 1x ICE CDMA mobile broadband
- 1x Ethernet
- 1x WLAN (optional)
- Power supplies
- Handbook

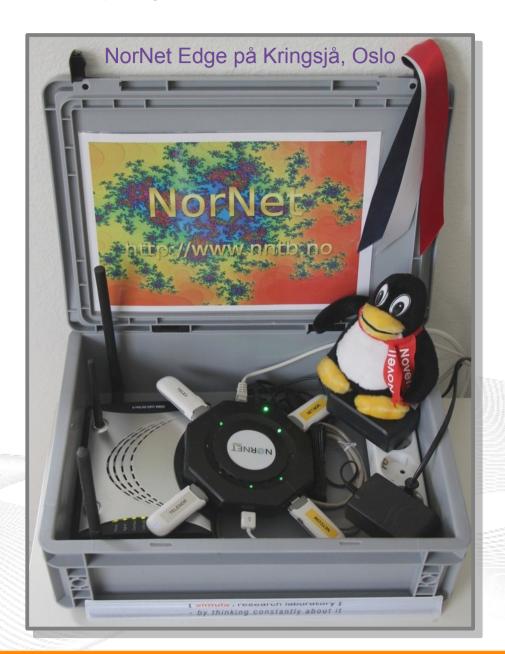

## Live Visualisation of NorNet Edge (1)

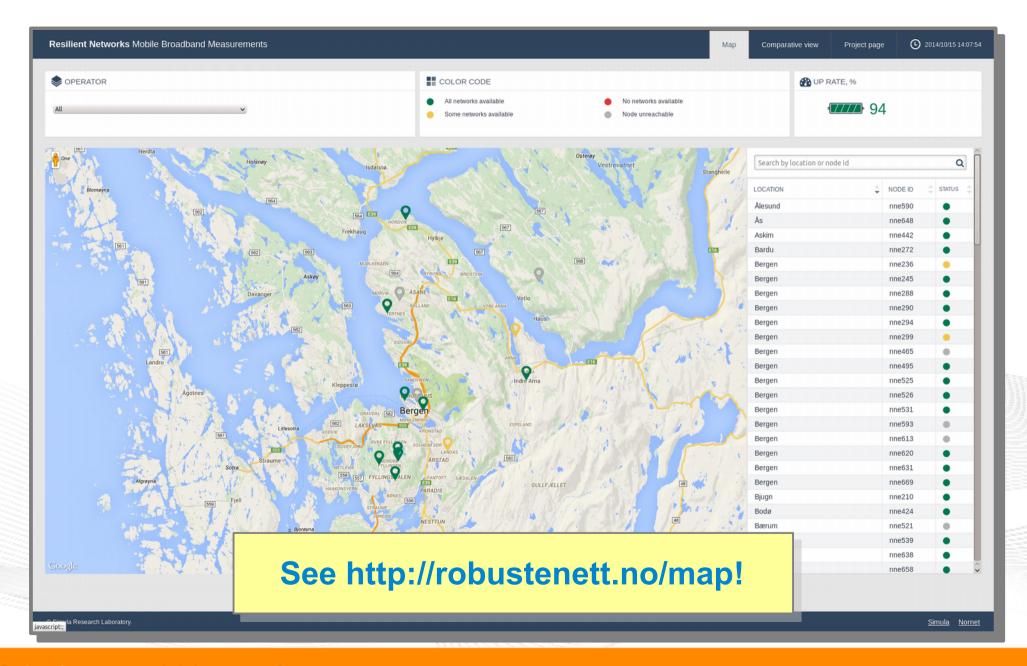

## Live Visualisation of NorNet Edge (2): Real-Time Data and Statistics Database

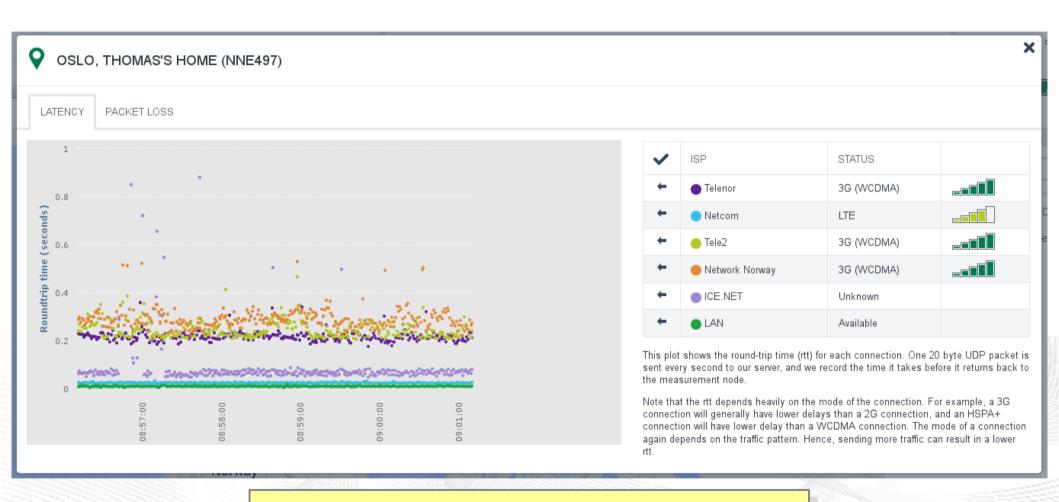

See http://robustenett.no/map!

# Overview: Conclusion

- Motivation
- The NorNet Testbed
  - NorNet Core
  - NorNet Edge
- Conclusion

## Conclusion and Future Work

- The NorNet testbed is ready for experiments!
  - Do you have experiment ideas? → Talk to us!
- Future work:
  - Extend NorNet Core
    - More multi-homing, i.e. further ISPs, IPv6
    - Additional sites
  - Extend NorNet Edge
    - Cover additional countries
    - Node upgrades (UMTS → LTE, WLAN, subscriptions, ...)
  - Improve and refine management software
  - Get more users, may be <u>you</u>?

And, of course, do more research!

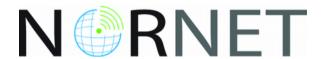

# Any Questions?

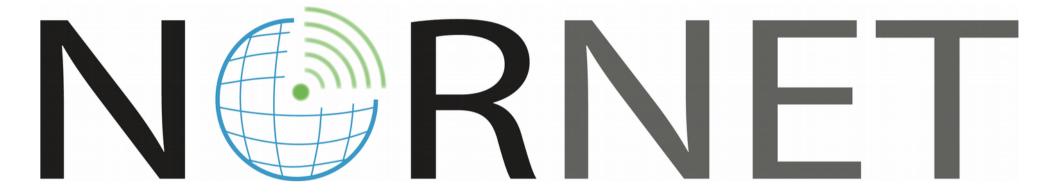

Visit https://www.nntb.no for further information!